#### **Secure PostgreSQL 11 Deployments**

NYC PostgreSQL User Group New York

Magnus Hagander magnus@hagander.net

#### **Magnus Hagander**

- **Redpill Linpro** 
	- Principal database consultant
- PostgreSQL
	- Core Team member
	- **Committer**
	- **PostgreSQL Europe**

#### **PostgreSQL 11 Secured?**

- What does it mean?
- Can it be done?

# **PostgreSQL**

- Provides a toolbox
- You don't need everything
- Maybe you don't need anything...

### **Securing what**

- Environment
- Communication
- Authentication
- Access

#### **Securing what**

- Environment
- Communication
- Authentication
- Access

#### **Environment**

- Only as secure as the environment
- If someone owns the OS, they own the db ■ Owns the server = owns the OS
	- Owns the datacenter = owns the server
- Defined trust levels!
	- e.g. outsourcing/cloud vendors

# **What's the most secure OS?**

• The one you know!

# **PostgreSQL installation**

- Use packages!
	- RPM, DEB etc
- If not possible, use installers

# **Keep updated!**

- Platform/package update management
- Not just PostgreSQL!
- **Monitor!**

# **Storage encryption**

- No native PostgreSQL solution
- Full disk encryption **Nhat about keys?**
- VM level encryption
	- (keys again)
- What's the threat model?

#### **Where to host?**

- On-prem?
- Co-located?
- Outsourced?
- **Cloud (aka outsourced)?**
- DBAAS?

### **Securing what**

- Environment
- Communication
- Authentication
- Access

# **Securing communication**

- (physical)
- VM/software defined
- VPN
- ipsec
- SSL

#### **SSL vs TLS**

- PostgreSQL speaks TLS
- But we call it SSL
- (SSLv2 and SSLv3 are forbidden)

# **SSL in PostgreSQL**

- OpenSSL only (for now)
- Certificate/key
- Like any other service
- Disabled by default on server
- *Enabled* on client!!
	- But wihout verification!

# **Enabling SSL**

- Add cert and key
- Don't use snakeoil!
- Also don't use LetsEncrypt..

# **E n a b l i n g S S L**

ssl=on

# **SSL negotiation**

- **Server provides SSL**
- Client decides what to use
- Server potentially rejects choice

#### **Server SSL control**

- pg\_hba.conf
- Can cause rejects and retries

hostssl all all 10.0.0.0/24 scram-sha-256 hostnossl all all 0.0.0.0/0 reject

#### **Client SSL control**

- sslmode
	- **disable**
	- **allow**
	- **prefer**
	- **require**
	- verify-ca
	- verify-full

#### **Client SSL control**

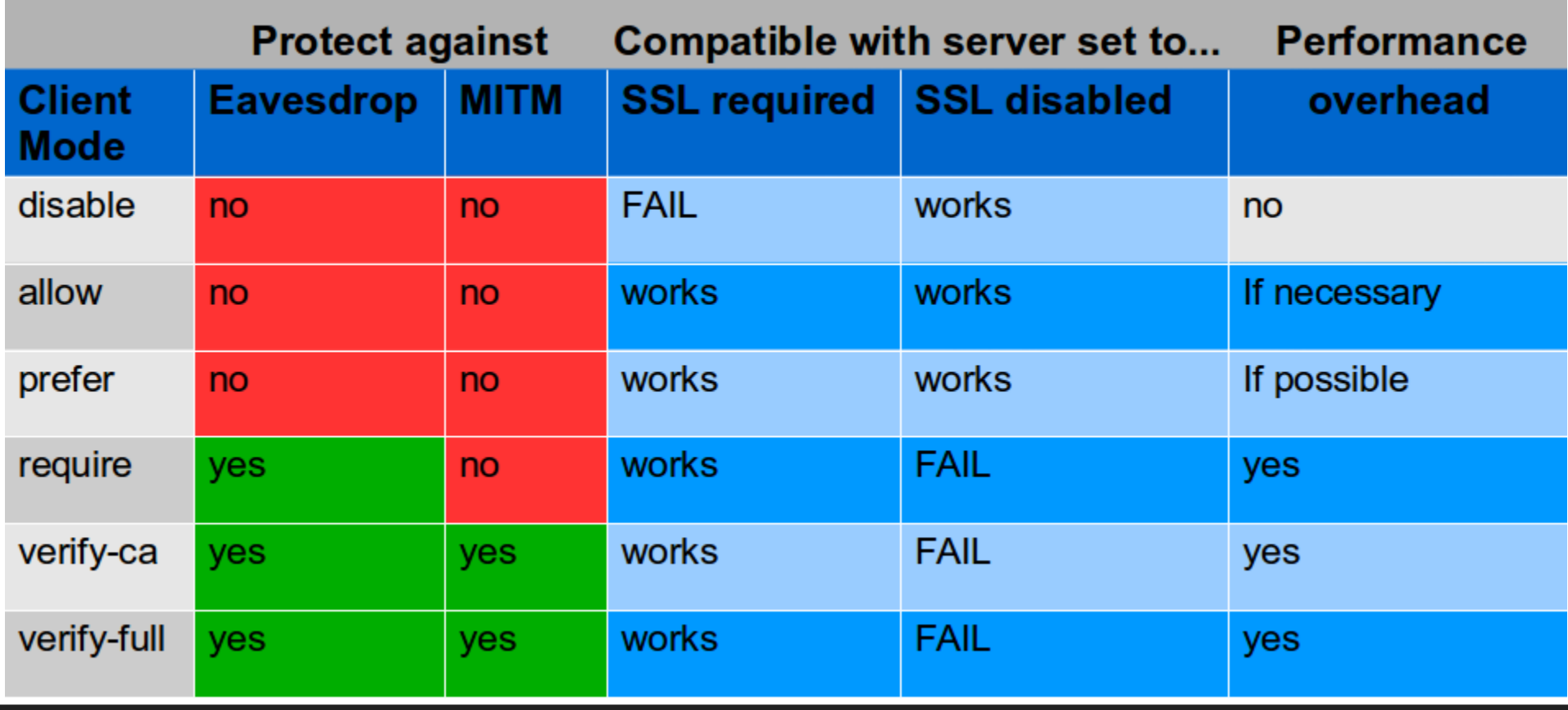

#### **Client SSL root**

- PEM format
- ~/.postgresql/root.crt

#### **Client certificate**

• Optionally required for connection

hostssl all all 10.0.0.0/24 scram-sha-256 clientcert=1

• Or used for authentication

hostssl all all 10.0.0.0/24 cert

#### **Client certificate On client**

- PEM format
	- ~/.postgresql/postgresql.crt
	- ~/.postgresql/postgresql.key
- Or OpenSSL engine

### **Securing what**

- Environment
- Communication
- Authentication
- Access

# **How to log user in**

• Many options

Local or remote

## **Integrated authentication**

- GSSAPI
	- Use instead of LDAP!
- Cert
- RADIUS

- Added in PostgreSQL 10
- Secure local password management
- Both auth and storage

### **SCRAM pg\_hba.conf**

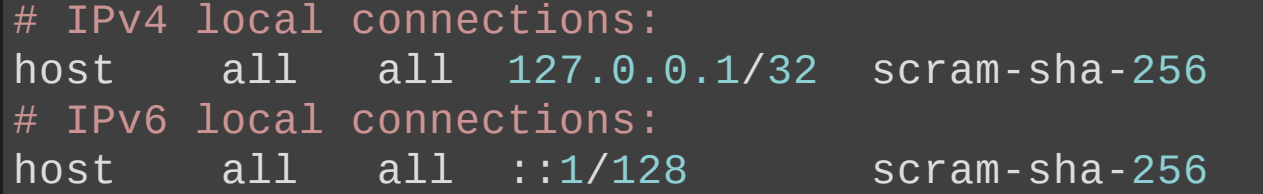

#### **Hash storage**

postgres=# \password kalle Enter new password: Enter it again: postgres=# SELECT passwd FROM pg\_shadow WHERE usename='kalle'; passwd

md563de8bd81c3d9b70b49308f0b0d5f74c

#### **Hash storage**

\$ psql -h localhost -U kalle postgres Password for user kalle: psql: FATAL: password authentication failed for user "kalle"

#### **In log**

DETAIL: User "kalle" does not have a valid SCRAM verifier.

#### **Hash storage**

```
postgres=# SET password_encryption = 'scram-sha-256';
SET
postgres=# \password kalle
Enter new password:
Enter it again:
postgres=# SELECT passwd FROM pg_shadow WHERE usename='kalle';
               passwd
```
SCRAM-SHA-256\$4096:lLZZzENeAJypMXvLIKDJpQ==\$K1vyYpVZuMZd13uP4AXtC

#### **SCRAM Old clients**

9.5\$ bin/psql -h localhost -U kalle postgres psql: SCRAM authentication requires libpq version 10 or above

- libpq (layered): 10
- JDBC: 42.2.1 (Jan 2018)
- NPGSQL: 3.2.7 (Feb 2018)

#### **SCRAM Channel binding**

- New in 11
- Ensures authentication server is same as SSL server
- Currently cannot be enforced

### **Securing what**

- Environment
- Communication
- Authentication
- Access

#### **Securing access**

- 
- 
- 
- 
- 
- 

## **Securing access**

- Please stop using superuser!
- 10 made it easier, 11 slightly more so
	- pg\_read\_server\_files
	- pg\_write\_server\_files
	- pg\_execute\_server\_program

#### **search \_path Be careful!**

# **Object creation**

- Object creation by untrusted users dangerous
- Can shadow "proper" object by superuser
- Always qualify schema for high priv users

# **Object creation**

- Writable schemas in search path **public**
- Change default schema search path
- Revoke permissions on *public*

## **Thank you!**

Magnus Hagander magnus@hagander.net @magnushagander https://www.hagander.net/talks/

This material is licensed

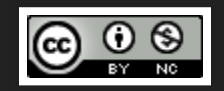

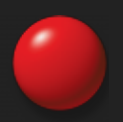